## **Internet et réseau**

## Internet et Réseau

- Connexion internet
- Courrier électronique
- **B** Filtrage Web
- **L** Proxy parent
- Configuration réseau

Ce module permet de :

- [Gérer la connexion internet](https://docs.abuledu.org/abuledu/administrateur/connexion_internet)
- [Gérer le courrier électronique](https://docs.abuledu.org/abuledu/administrateur/gestion_des_utilisateurs#le_facteur_de_l_ecole)
- [Paramétrer le filtrage](https://docs.abuledu.org/abuledu/administrateur/8_08_filtrage)
- [Paramétrer le proxy](https://docs.abuledu.org/abuledu/administrateur/8_08_proxy)
- [Configurer le réseau](https://docs.abuledu.org/abuledu/administrateur/8_08_reseau)

From: <https://docs.abuledu.org/> - **La documentation d'AbulÉdu**

Permanent link: **[https://docs.abuledu.org/abuledu/administrateur/8\\_08\\_connexion\\_internet](https://docs.abuledu.org/abuledu/administrateur/8_08_connexion_internet)**

Last update: **2016/09/04 17:46**

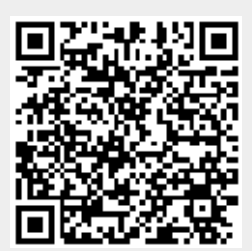